#### WEBD 236

#### Web Information Systems Programming

#### Week 11

Copyright © 2012 Todd Whittaker (todd.whittaker@franklin.edu)

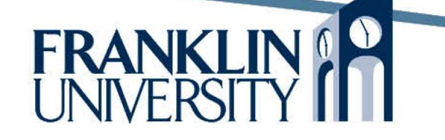

# Agenda

- This week's expected outcomes
- This week's topics
- This week's homework
- Upcoming deadlines
- Solution to Lab 3
- Solution to Homework 8
- Questions and answers

### Week 11 Outcomes

- Discuss reasons to avoid and alternatives to user-entered HTML markup in webapplications.
- Explain how a browser uses a certificate to establish an encrypted connection to a server
- Compare and contrast ACL and RBAC approaches to authorization.
- Implement authentication/authorization.

# Handling text

- Have used htmlentities and htmlspecialchars to avoid injection vulnerabilities
	- But, it is desirable to allow some formatting, just not all formatting.

- Special mini-languages for formatting
	- BBCode
	- Markdown

# Handling text

- Have used htmlentities and htmlspecialchars to avoid injection vulnerabilities
	- $-$  But, it is desiral What can injection in  $\int$  matting, just not all formatti a web page let you
	- $-$  Special mini-languages for  $\log$ do?
		- BBCode
		- Markdown

#### Handling text

5

FRANKLIN

```
function markdown($str) {
  $str = htmlspecialchars(ltrim($str),ENT_QUOTES);
  $str = preg_{replace('}/\*(.+)\\*/\sqrt{u'}, 'cb&gt;$1</], $str);
  $str = preg_replace('/\*([^\*]+)\*/u', '\langle i \rangle$1</i>', $str);
  $str = preg_replace('/#### ([^\n]*)\n/',"<h4>$1</h4>\n",$str);
  $str = preg_replace('/### (\lceil \wedge \eta \rceil^*)\n/ \eta',"<h3>$1</h3>\n",$str);
  $str = preg_replace('/## ([\wedge\eta]^*)\n',\dagger',"<h2>$1</h2>\n",$str);
  $str = preg_replace('/# ([\wedge\eta]^*)\nabla', '<h1>$1</h1>\n",$str);
  $str = preg replace('/\[([^\]]+)\]\(([^\)]+)\)/',
       \langle a \text{ href} = \langle \frac{1}{2} \rangle \rangle \frac{1}{2} \langle a \rangle, $str);
  $str = preg_replace('/([^\\n\r]{2,})(?:(^n\n)){2,}]\r{2,}\|\n{2,}\|\n{3,}\| \n{2, }|$)/u', "<p>$1</p>\n\n", $str);
  return $str;
}
```
#### Handling text

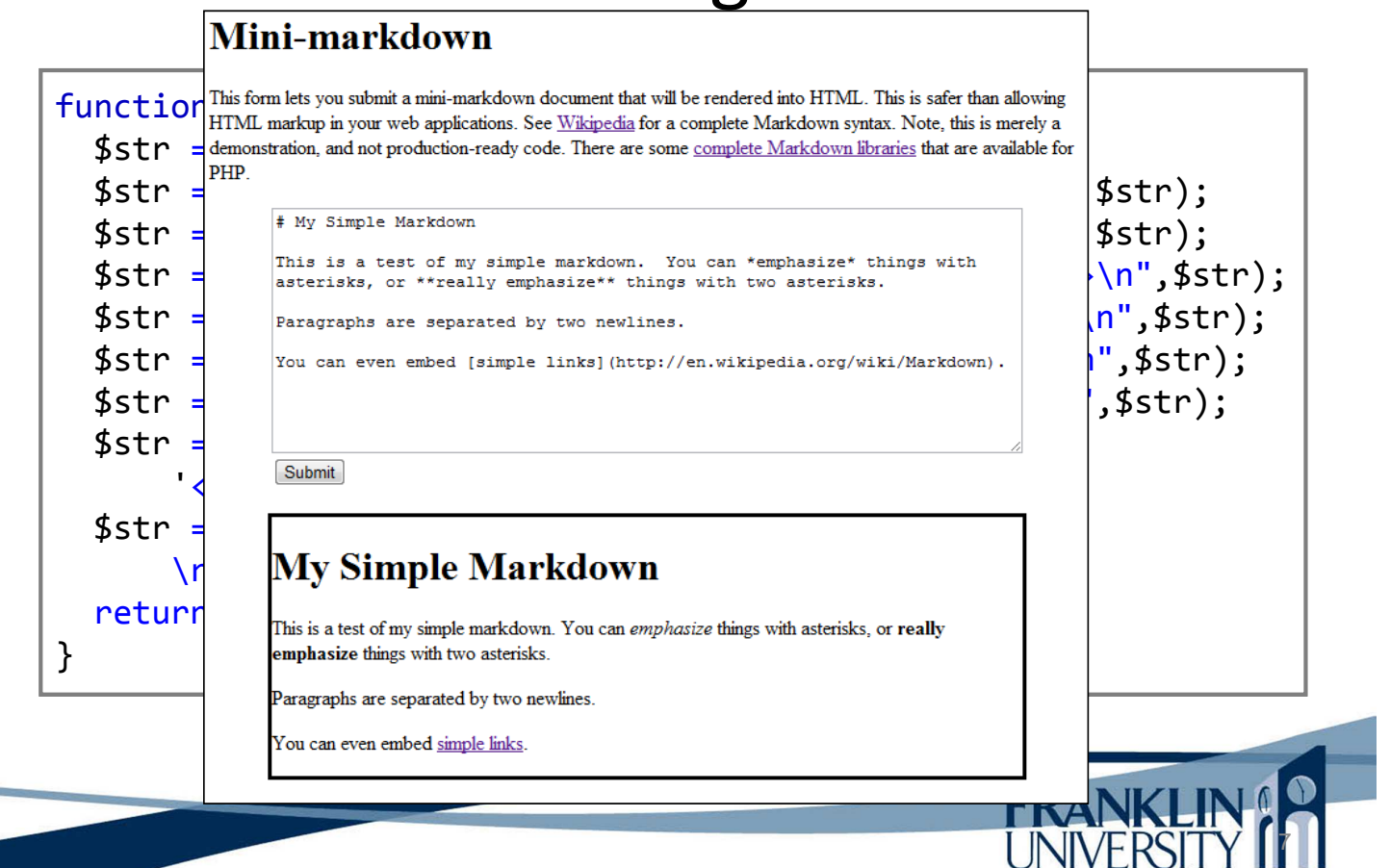

# Handling text

```
function markdown($str) {
  $str = htmlspecialchars(ltrim($str),ENT_QUOTES);
  $str = preg_replace('/\*\*(.+)\*\*/u', '<b>$1</b>', $str);
  $str = preg_replace('/\*([^\*]+)\*/u', '<i>$1</i>', $str);
  $str = preg replace('/#### (\lceil^{\wedge} n \rceil^{\ast})\n/', '<h4>$1</h4>\n",$str);
  $str = preg_replace('/### (\lceil \wedge \eta \rceil^*)\n/ \eta',"<h3>$1</h3>\n",$str);
  $str = preg replace('/## (\lceil \wedge \text{ln}\rceil^*)\text{ln}/',"<h2>$1</h2>\n",$str);
  $str = preg_replace('/# ([\wedge\eta]^*)\nabla', '<h1>$1</h1>\n",$str);
  $str = preg_replace('\\([^()]+)\\]/(([^*)]+\\,
       \langle a \text{ href} = \frac{1}{2} \cdot 2 \cdot \sqrt{a} \cdot \sqrt{a}$str = preg_replace(\sqrt{\sqrt{2}}\ln\{2, \}|\ln\{2, \}|\sin\return $str;
}
                                     "Mini-markdown" for the 
                                     simplest of formatting. See 
                                     "minimarkdown.zip" 
                                     example. Full markdown 
                                     parsers are much better.
```
8

**INIVERS** 

# Handling text

- General rule
	- Escape all HTML markup
	- Store Markdown (or BBCode) text in the DB
	- Convert to HTML only when sent back to the browser.

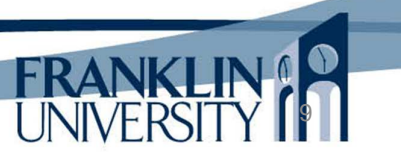

10

# Handling text

- **Alternatives** 
	- Use a WYSIWYG HTML editor (such as TinyMCE or CKEditor) combined with…
	- An HTML sanitizer library (such as http://htmlpurifier.org/) to limit tags.
	- Store HTML directly in the DB without escaping.

- Recall the issues with sessions:
	- Use opaque session keys (why?)
	- Store session data on the server (why?)
	- Always use HTTPS (why)?

HTTPS requires certificates that are signed by a *signing authority* recognized by the browser.

11

12

### Securing Web Sites

- Encryption crash course
	- Public key / private key encryption
		- Mathematically based on the difficulty of factoring very large numbers into two primes
		- Using the primes, construct a public/private key pair (this is an involved process).
		- Messages encrypted with the public key can be decrypted by the private key and vice versa.
		- Keep private key secret, distribute the public key

- Encryption crash course
	- Public key / private key encryption

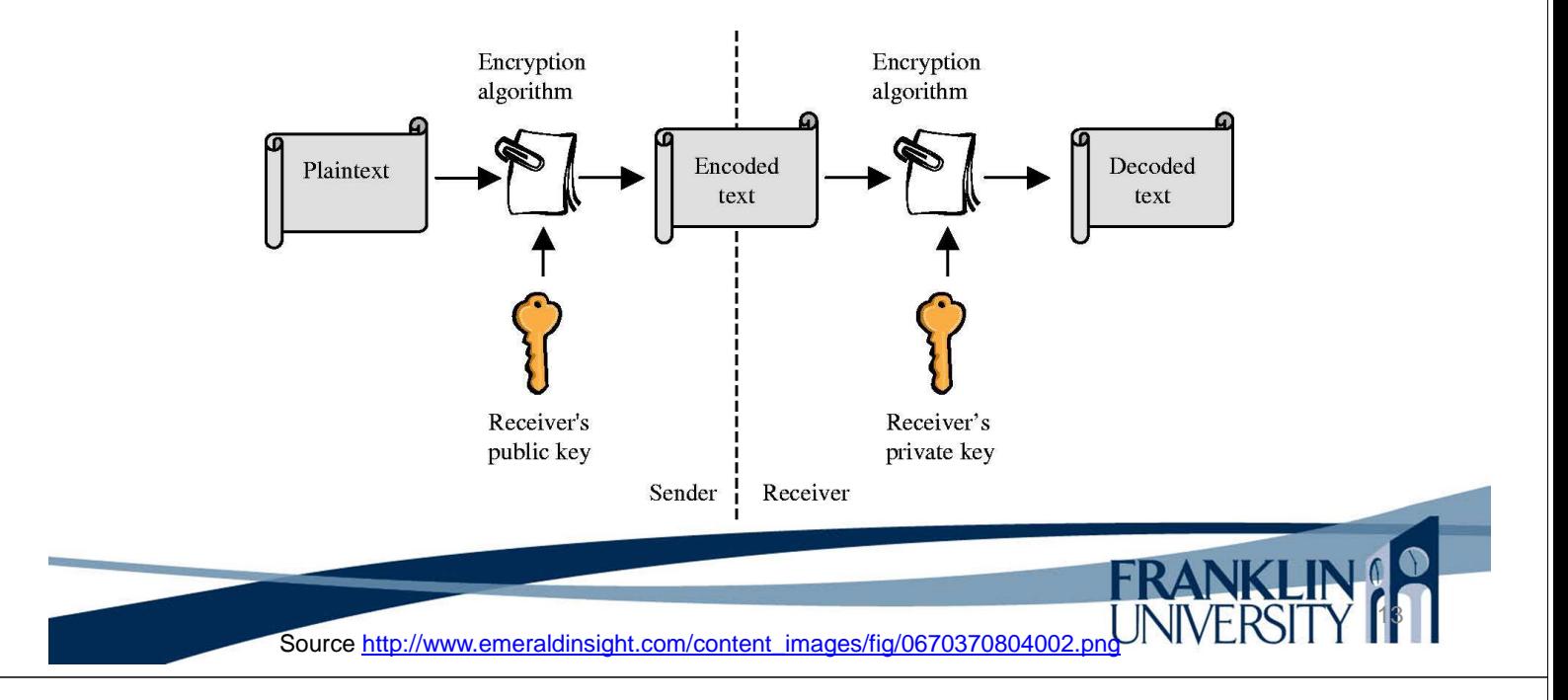

# Securing Web Sites

- Encryption crash course
	- Symmetric key encryption
		- The same key is used by both parties (DES, 3DES, etc.)
		- But, how do you securely exchange keys?

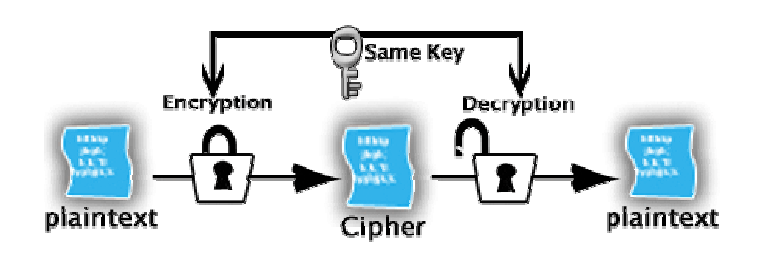

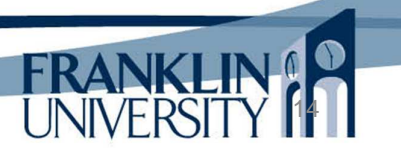

Source http://www.pwinfotech.com/2010/10/cryptographic-algorithm.html

- Private keys can also be used for *signing*
	- Signing is about authenticity (you are who you say you are)
	- If I use my private key to sign your public key, then I am vouching for your identity.
		- How? People can get my public key, decrypt what I encrypted, and compare it against your original public key.
		- Thus, anyone who trusts me can trust you.

### Securing Web Sites

- X.509 certificates
	- Have the *public key* of the site wanting a valid HTTPS connection
	- Signed using the *private key* of a signing authority

HTTPS requires certificates that are signed by a *signing authority* recognized by the browser.

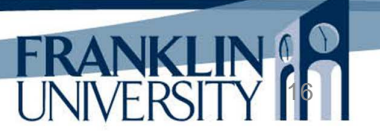

15

**FRANK** 

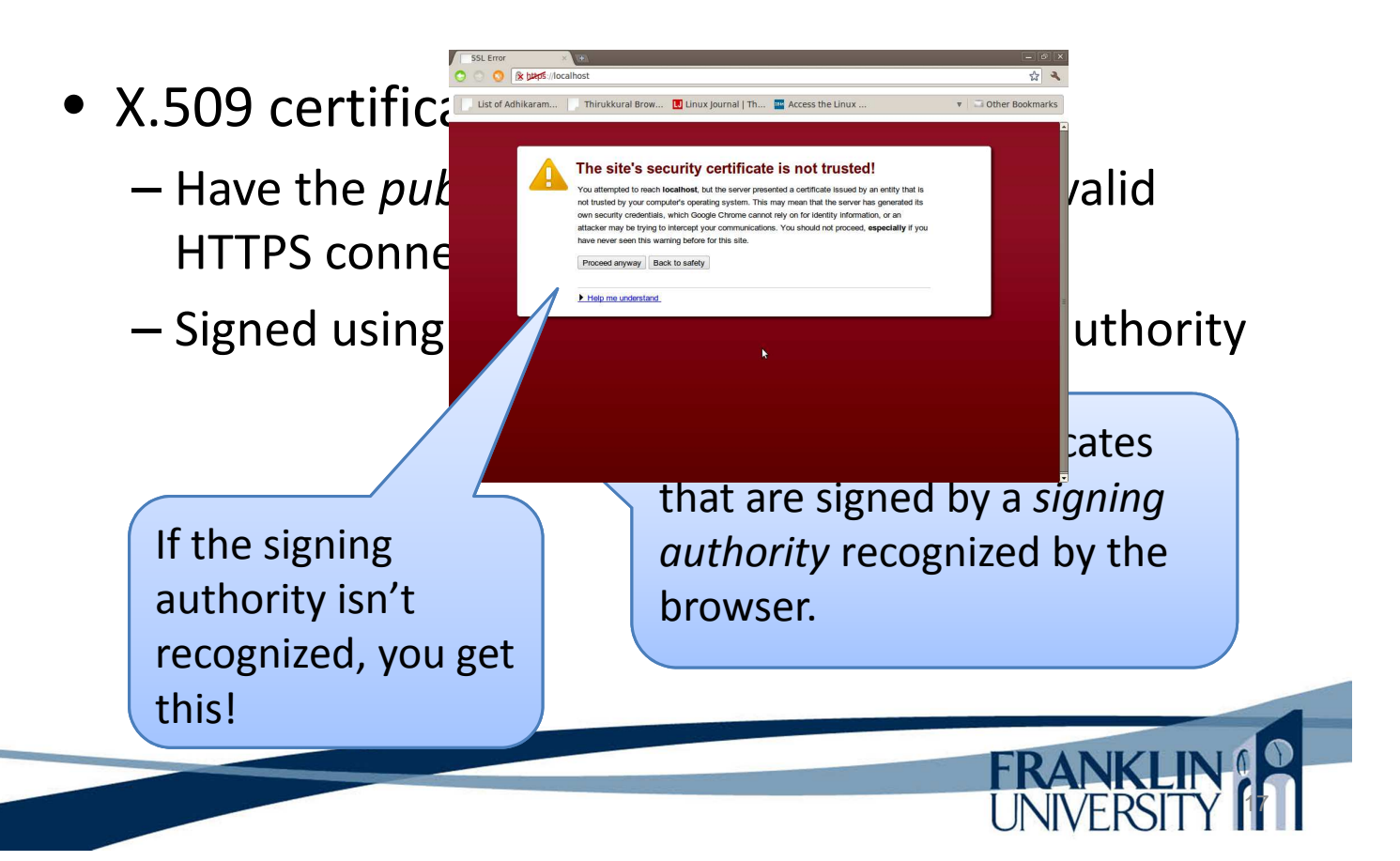

#### Securing Web Sites

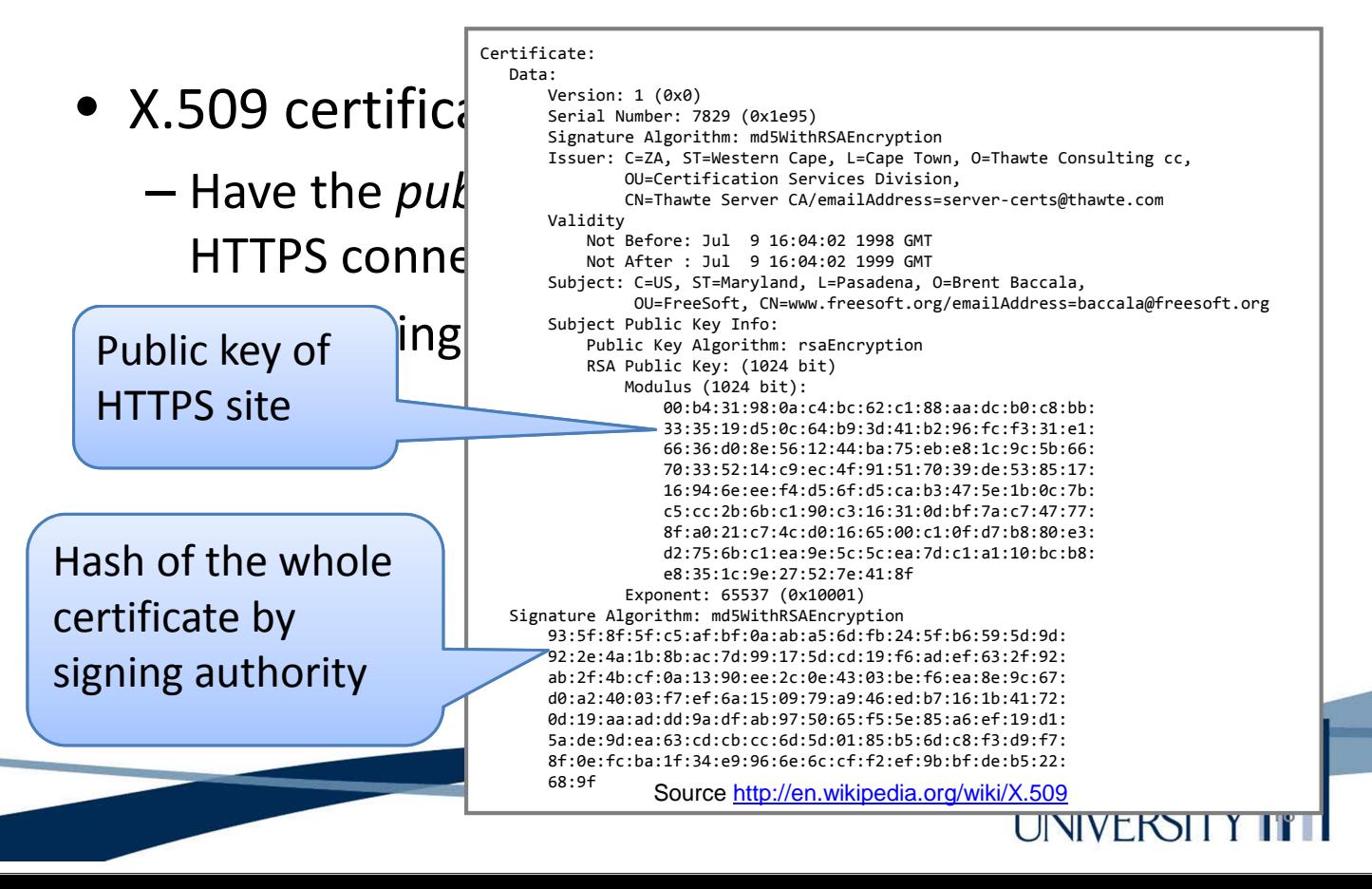

- Problem
	- Public/private key encryption is *expensive*  computationally whereas symmetric key encryption is relatively *inexpensive*.
	- But, we would need to securely exchange symmetric keys.
	- Solution: encrypt a symmetric key using a public key!

19

20

# Securing Web Sites

- **HTTPS** 
	- Get and verify the site's certificate
	- Use the public key in the certificate to encrypt a random secret key (generated by the browser) used for symmetric encryption.
	- Send the symmetric key (encrypted) to the server.
	- Use that key for the duration of the conversation.

#### • HTTPS

– We used Apache to force HTTPS via the

.htaccess file rewrite rules.

```
Options +FollowSymLinks
IndexIgnore */*
# Turn on the RewriteEngine
RewriteEngine On
# Force HTTPS for security of cookies
RewriteCond %{HTTPS} !on
RewriteRule (.*) https://%{HTTP_HOST}%{REQUEST_URI} [L]
# Handle URL routing
RewriteCond %{REQUEST_FILENAME} !-f
RewriteCond %{REQUEST_FILENAME} !-d
RewriteRule . urlrouter.php
```
### Securing Web Sites

21

**UNIVERSIT** 

- HTTPS
	- We used Apache to force HTTPS via the
		- .htaccess file rewrite rules.
	- Can also do this with straight PHP in the master controller (see page 685).

- Authentication
	- "I am who I say I am."
	- How can we make this assertion?
		- Two-factor authentication: something you have and something you know (i.e. card and PIN, thumbprint and password)
		- Username/password are *weak* authentication mechanisms, but workable.

# Securing Web Sites

- Authentication
	- Web authentication
		- Basic browser feature (ugly dialog boxes)
		- Digest same as above
		- Form-based what almost everyone uses
			- Forms are not encrypted
			- Must use HTTPS!

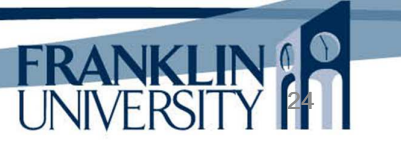

- Authentication
	- Passwords
		- Should *never* be stored in the DB in plain text (why?)
		- Instead, *hash* the password and store the hash.
	- Cryptographic hashing
		- A one-way function that given text, outputs a fixed size bit string (usually as hex digits)
		- Can't take the bit string and figure out the original text
		- SHA, MD5, etc.

### Securing Web Sites

- **Authentication** 
	- Passwords
		- Should *never* be stored in the DB in plain text (why?)
		- Instead, *hash* the password and store the hash.
	- $-$  Cryptographic  $\sim$ shing
		- A one-way  $\mu_{\text{B}}$  chain that  $\mu_{\text{B}}$  at, outputs a fixed size bit string  $\left(\begin{array}{c} 1 \end{array}\right)$  function to do this Use sha1()
		- in PHP.
		- SHA, MD5, etc.

• Can't take  $\frac{1}{2}$  in PHP

26

- Authentication
	- Passwords
		-
		- Instead, hash the pas

• Should *never* be store in the DB in plassword (in every This is why you must "reset" your password rather than have your original password mailed

- Cryptographic hashir to you.
	- A one-way function that given text, out a fixed size bit string (usually as hex digits)
	- Can't take the bit string and figure out the original text
	- SHA, MD5, etc.

# Securing Web Sites

- **Encryption** 
	- Sensitive data should always be stored encrypted.
		- E.g. credit card numbers, social security numbers, etc.
		- Be aware of privacy laws where you operate!
	- Why not hash sensitive data?
	- $-$  Encrypt with mcrypt  $*$  functions
		- See page 701
		- Keep your key secret and safe!

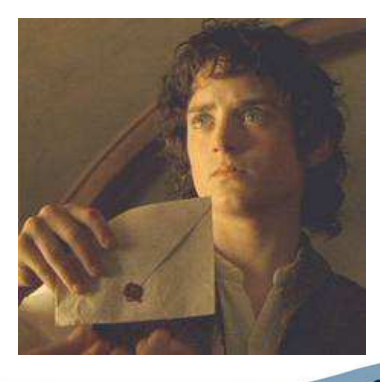

28

27

FRANKLIN

- Authorization (i.e. "access control")
	- "Can I do this?" many ways to authorize actions
	- Most involve "subjects" and "objects"
		- Subject initiates an action (normally a user)
		- Objects are the targets of an action (normally a resource or URL in our context)
		- Examples: Access control lists (ACLs), Discretionary Access Control (DAC), Mandatory Access Control (MAC), RBAC (Role-based Access Control)

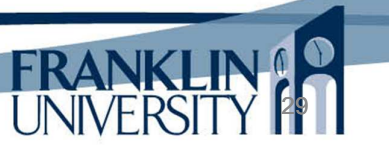

30

#### Securing Web Sites

- Authorization (i.e. "access control")
	- ACLs (access control lists)
		- Objects keep a list of subjects and actions that those subjects are permitted to do.
		- E.g. salaries.txt  $\rightarrow$  {(Bob: R), (Sally: R,W)}

- Authorization (i.e. "access control")
	- RBAC (role-based access control)
		- Objects have a required permission
		- Permissions are granted to roles (groups)
		- Subjects are assigned one or more roles
	- Example:
		- Viewing salaries.txt has permission 'view\_salary'

31

- 'view\_salary' is granted to the group 'Managers'
- Sally is in the group Managers

#### Securing Web Sites

• Authorization (i.e. "access control") – RBAC (role-based access control)

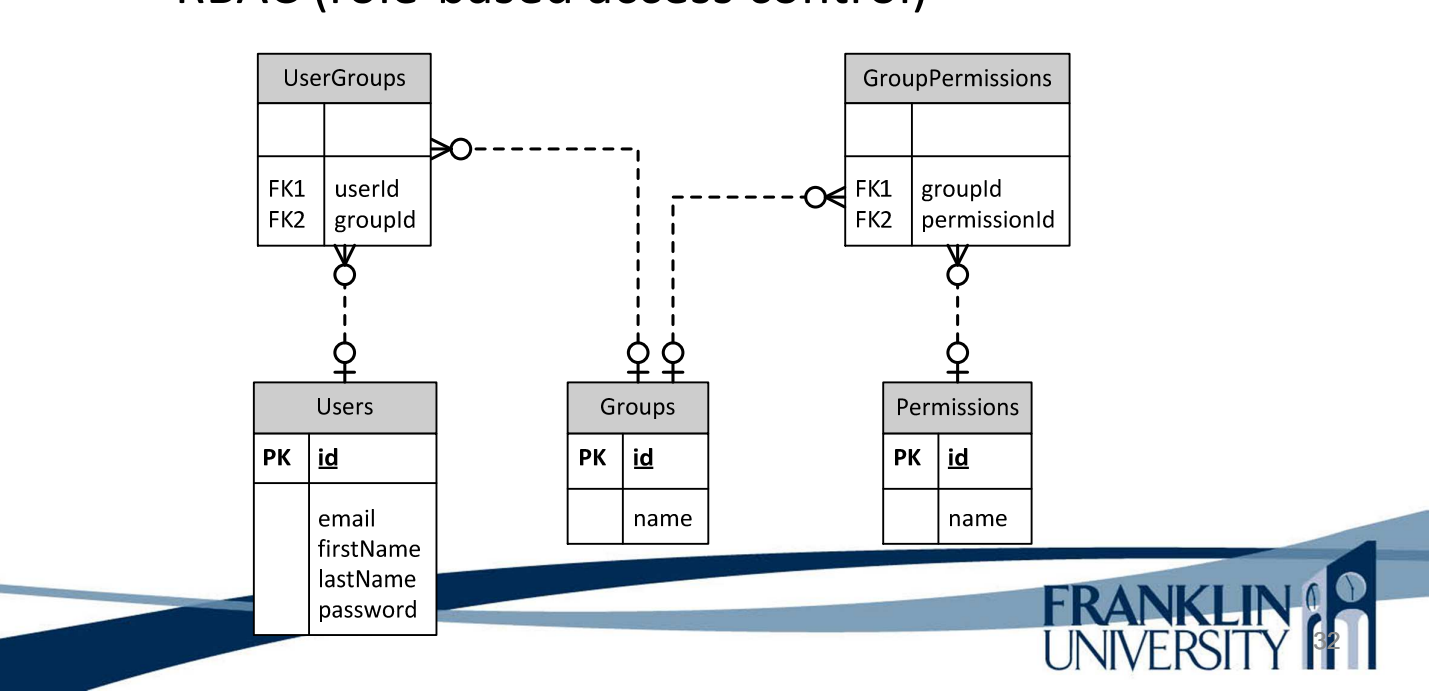

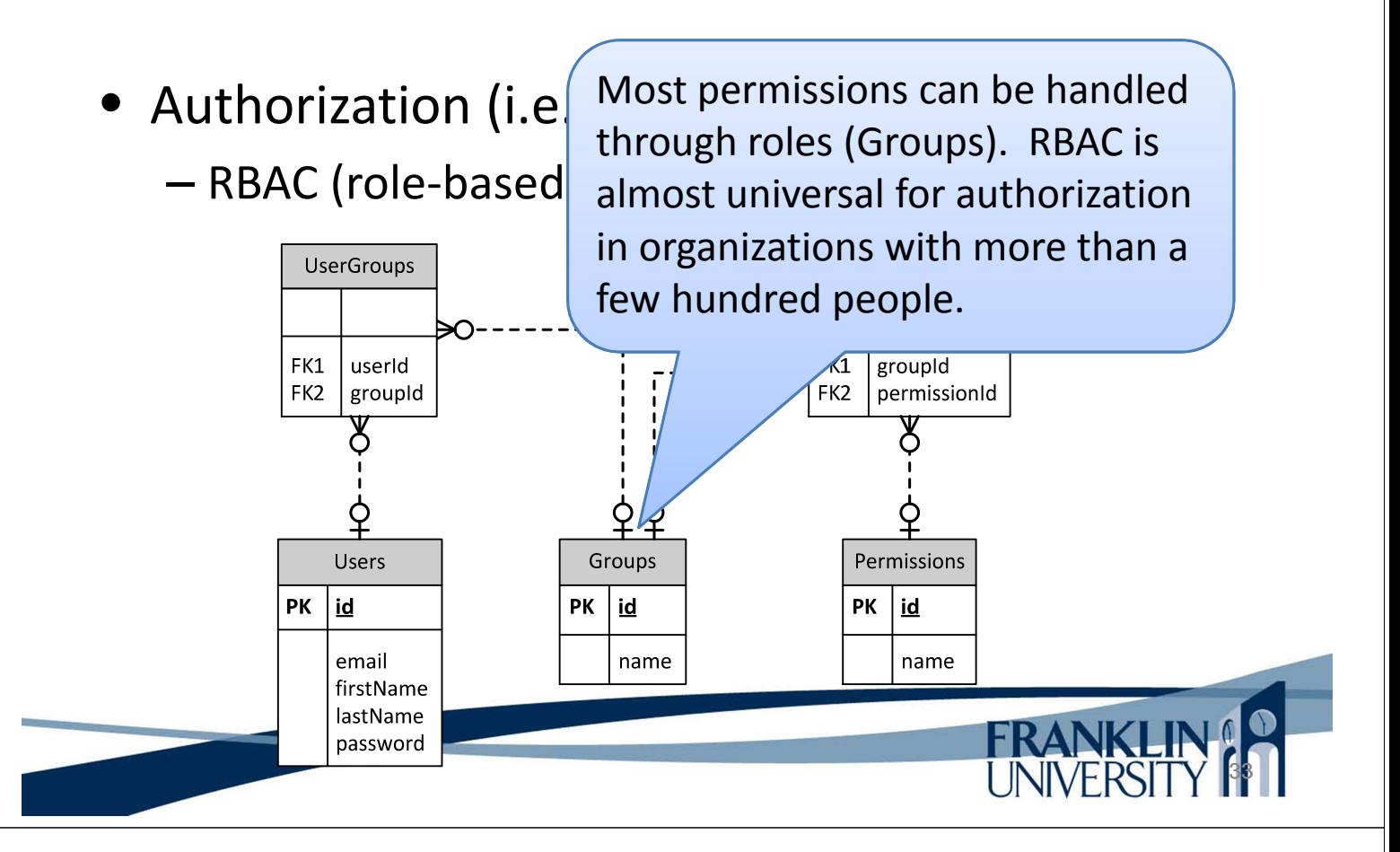

# Securing Web Sites

• Authorization (i.e. "access control")

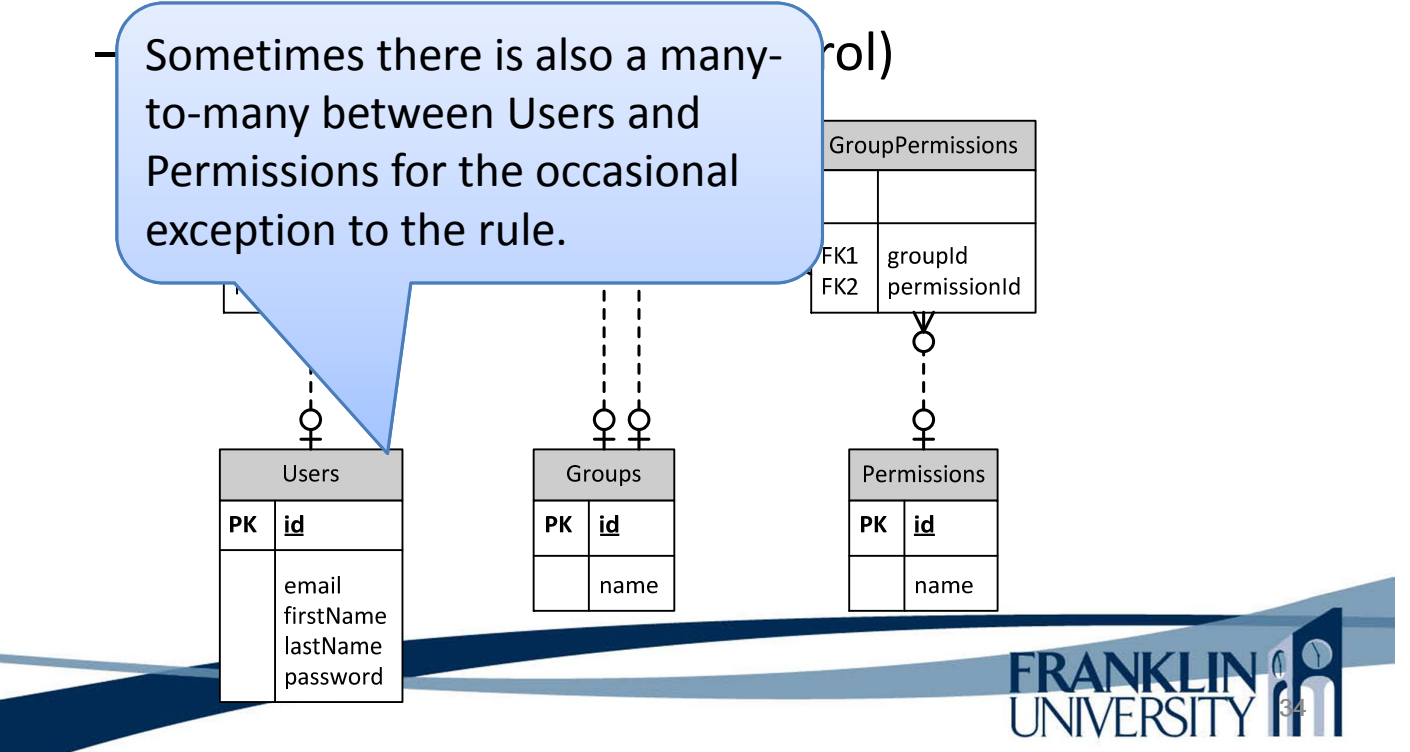

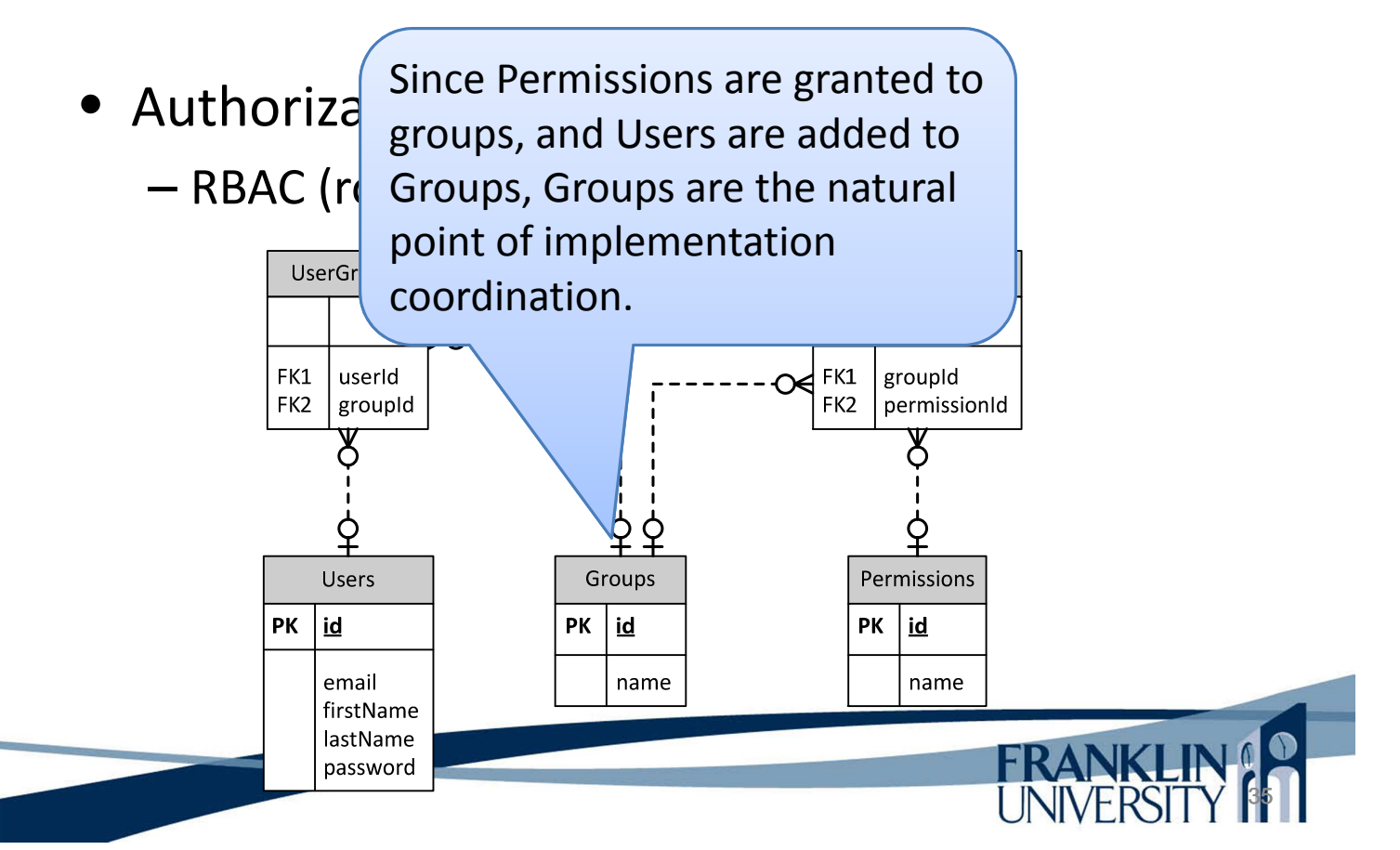

# Implementing RBAC

Selected code from models/Group.inc

```
class Group extends Model {
   protected $name;
    // ... stuff skipped...
    public function addUser($user) {
        $db = Db::getDb();
        $statement = $db -&prepare("INSERT INTO usergroups (groupId, userId)
             VALUES (:groupId, :userId)");
        $statement -> bindValue(':groupId', $this -> getId());
        $statement -> bindValue(':userId', $user -> getId());
        $statement -> execute();
    }
```
• Selected code from models/Group.inc

```
class Group extends Model {
    // ... stuff skipped...
    public function addPermission($permission) {
        $db = Db::getDb();$statement = $db -&prepare("INSERT INTO grouppermissions (groupId, permissionId)
            VALUES (:groupId, :permissionId)");
        $statement -> bindValue(':groupId', $this -> getId());
        $statement -> bindValue(':permissionId',
            $permission \rightarrow getId());
        $statement -> execute();
    }
```
37

#### Implementing RBAC

Selected code from models/Group.inc

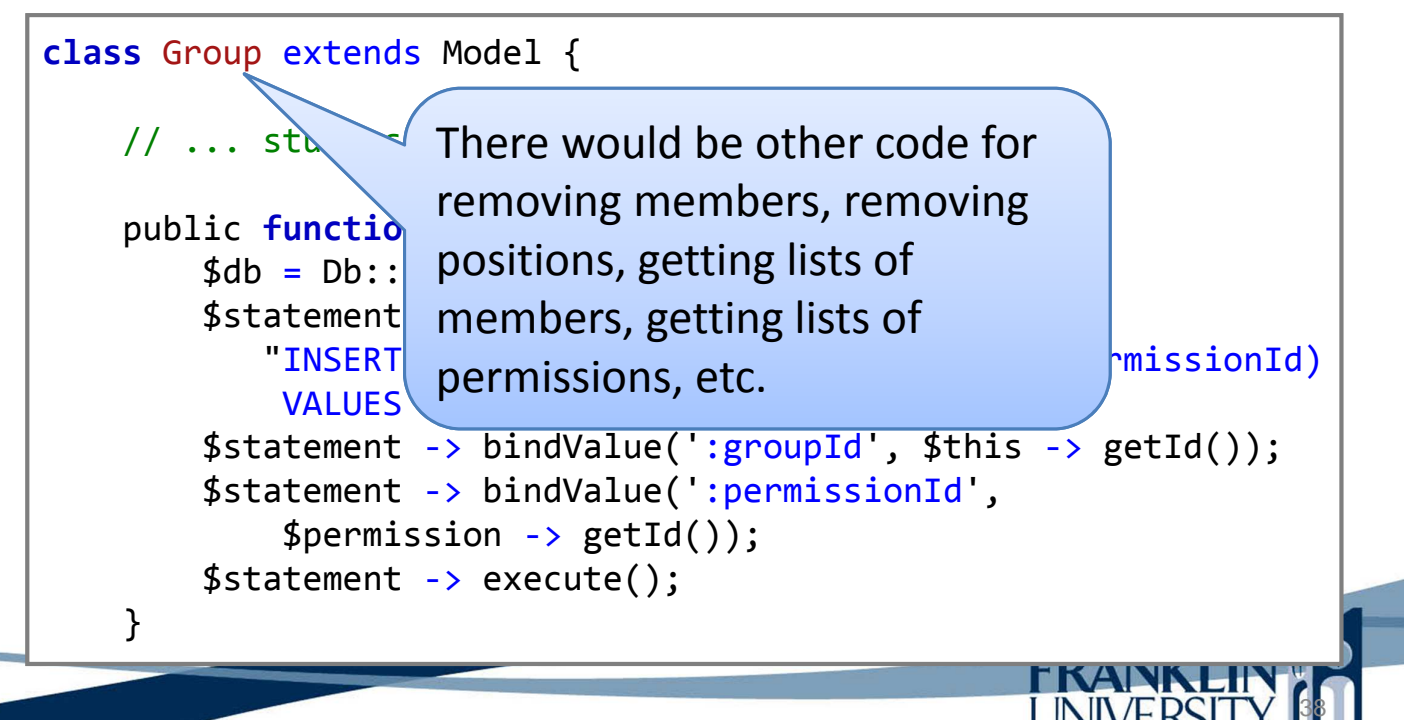

• Code from include/Authenticator.inc

```
class Authenticator {
    private $cache;
    private static $instance;
   private function construct() {
        $cache = array();}
    public static function instance() {
        if (!isset(self::$instance)) {
            self::$instance = new Authenticator();
        }
        return self::$instance;
    }
                                                  UNIVERSITY
```
### Implementing RBAC

.<br>م

Code from include/Authenticator.inc

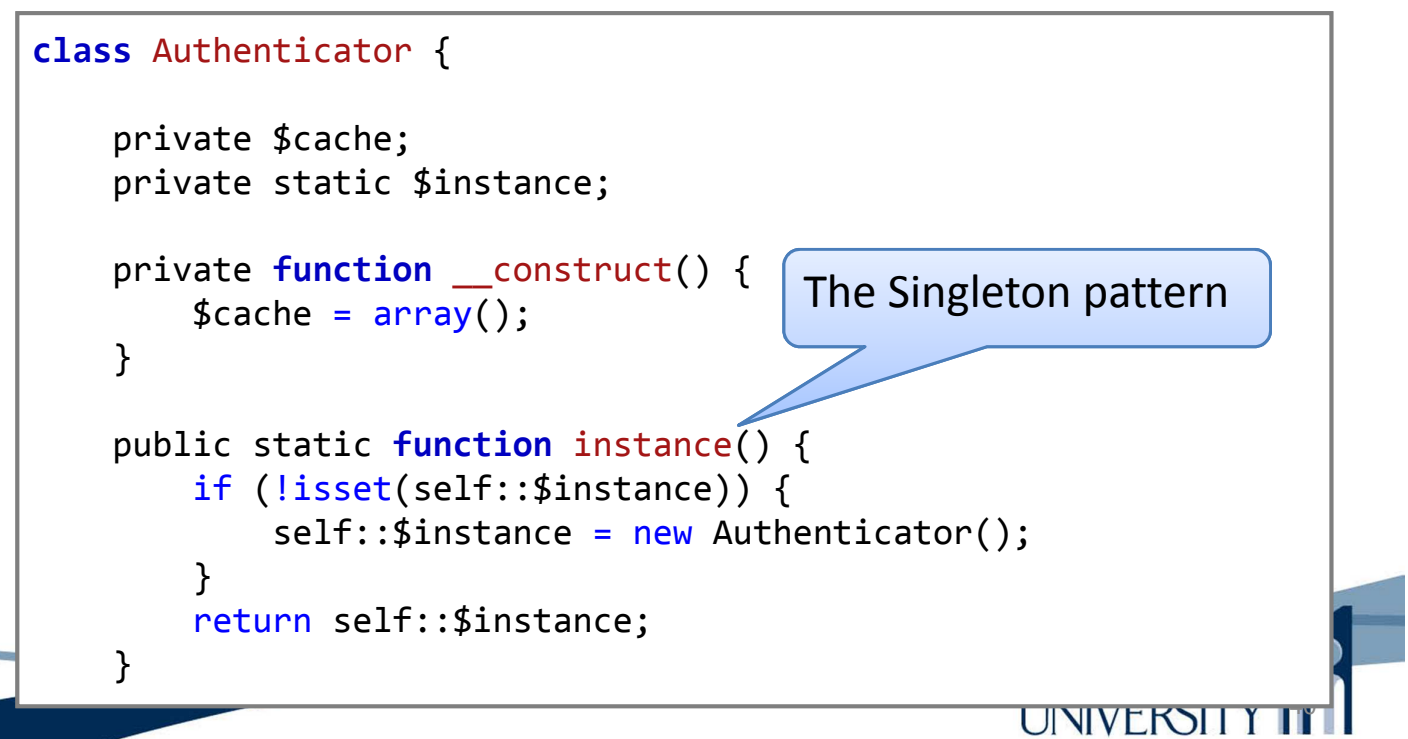

#### • Code from include/Authenticator.inc

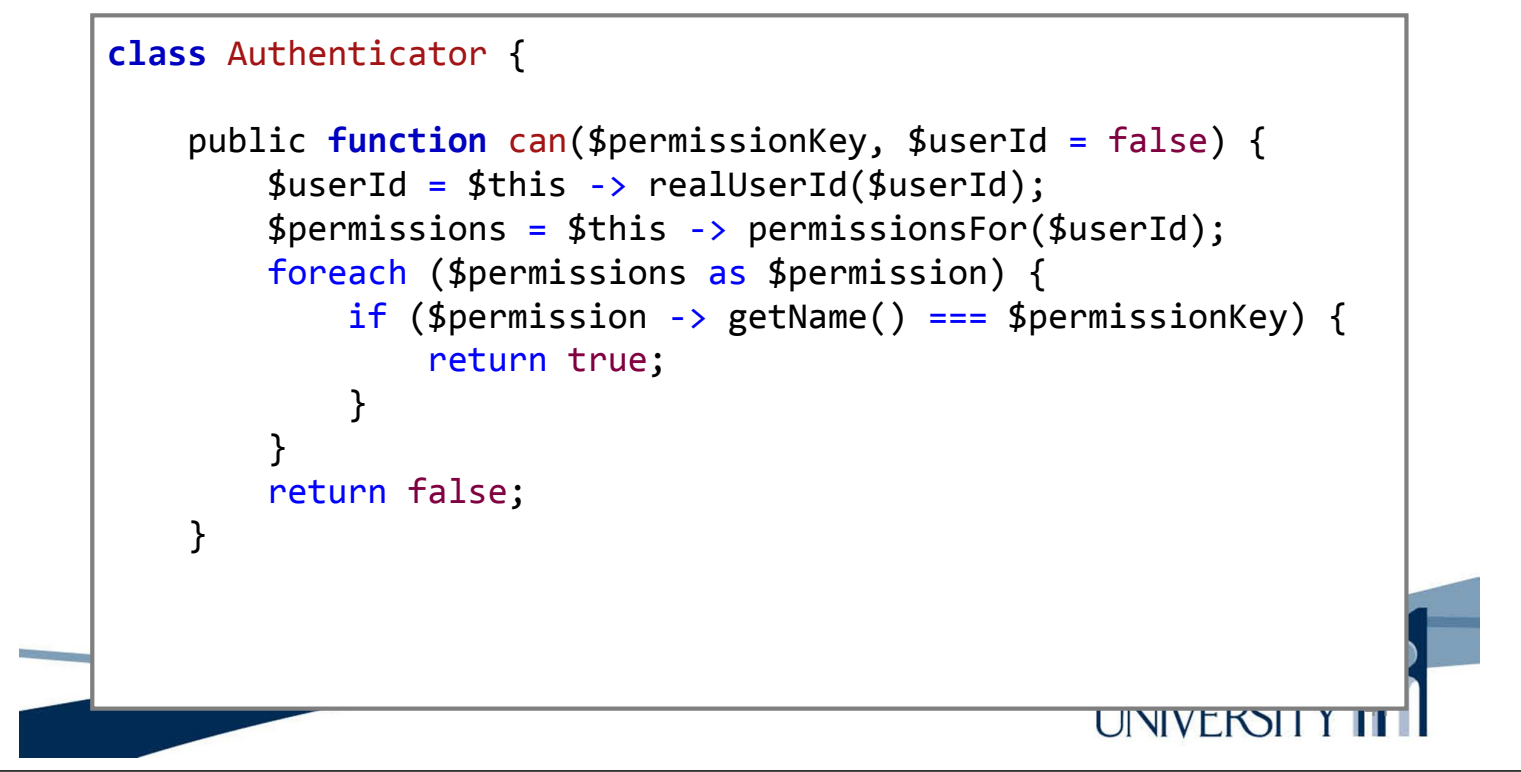

### Implementing RBAC

Code from include/Authenticator.inc

```
class Authenticator {
    private function permissionsFor($userId) {
        if (!isset($this -> cache['\$userId")) {$db = Db::getDb();$st = $db -> prepare(self::PERMS[QUERV)];$st -> bindParam(':userId', $userId);
            sst -> execute():
            $this -> cache[$userId] = Permission::fromRows(
                $st -> fetchAll(PDO::FETCH_ASSOC));
        }
        return $this -> cache[$userId];
    }
```
42

UNIVERSIT Y

#### • Code from include/Authenticator.inc

```
UNIVERSITY T
class Authenticator {
    const PERMS_QUERY =
        "SELECT DISTINCT permissions.id as id,
            permissions.name as name
         FROM
            users, usergroups, groups, grouppermissions,
            permissions
         WHERE
            users.id = :userId AND
            users.id = usergroups.userId AND
            usergroups.groupId = groups.id AND
            groups.id = grouppermissions.groupId AND
            grouppermissions.permissionId = permissions.id";
```
### Implementing RBAC

• Code from include/Authenticator.inc

```
class Authenticator {
    public function ensure($permissionKey, $userId = false) {
        if (!$this -> can($permissionKey, $userId)) {
            $userId = $this -> realUserId ($userId$);Logger::instance() -> warn(
                "User $userId attempted unauthorized " .
                "operation $permissionKey");
            die("You do not have permission to access this " .
                "resource. This attempt has been logged.");
        }
    }
}
```
#### • Code from include/Authenticator.inc

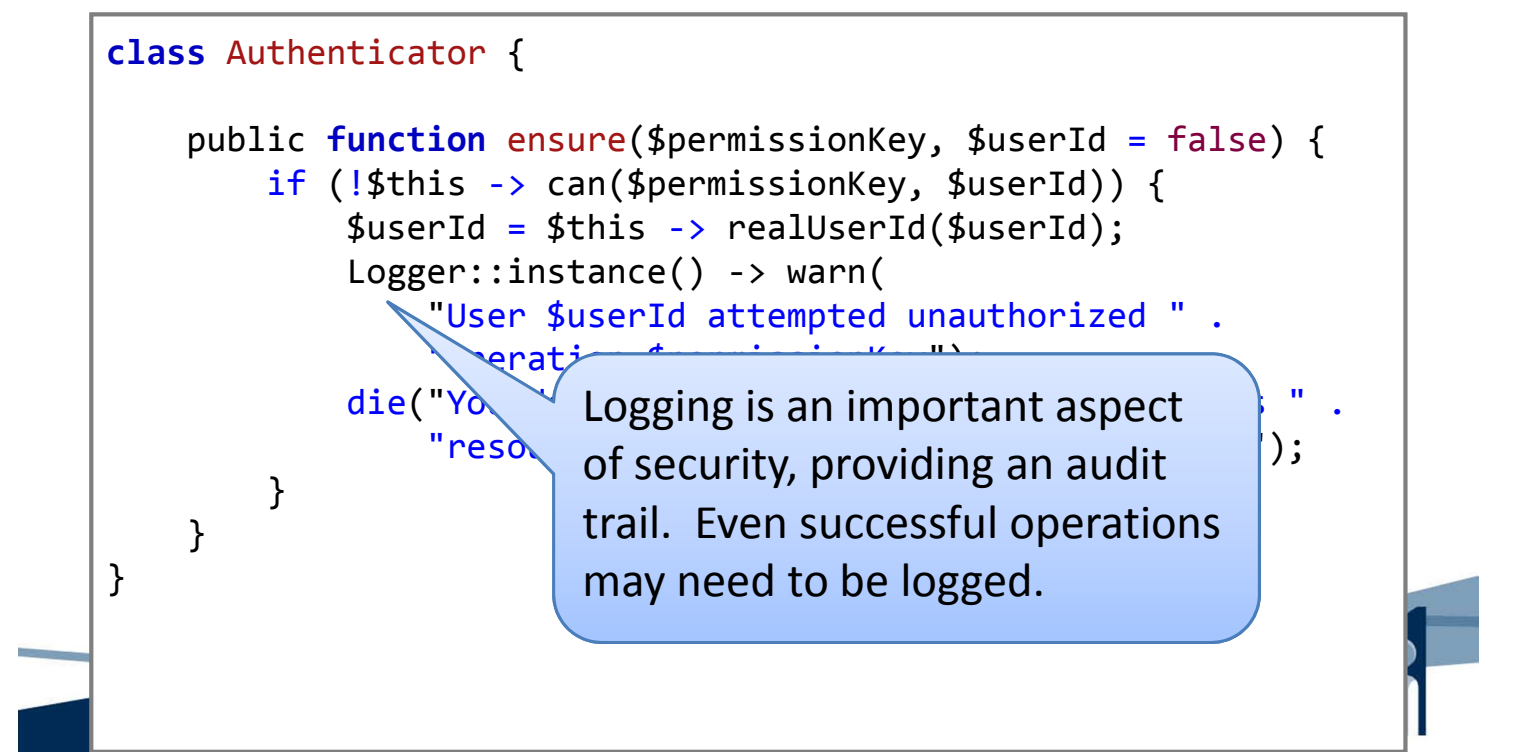

# Logging

.<br>م

**UINIVERSIT Y** 

• Logging class include/Logger.inc

```
class Logger {
    private static $instance;
    private $filename;
    private $level;
    const DEBUG = 0;
    const INFO = 1;
    const WARN = 2;
    const ERROR = 3;
    private function __construct() {
        // log everything
        $this -> level = self::DEBUG;
        $this -> filename = 'application.log';
    }
```
# Logging

#### • Logging class include/Logger.inc

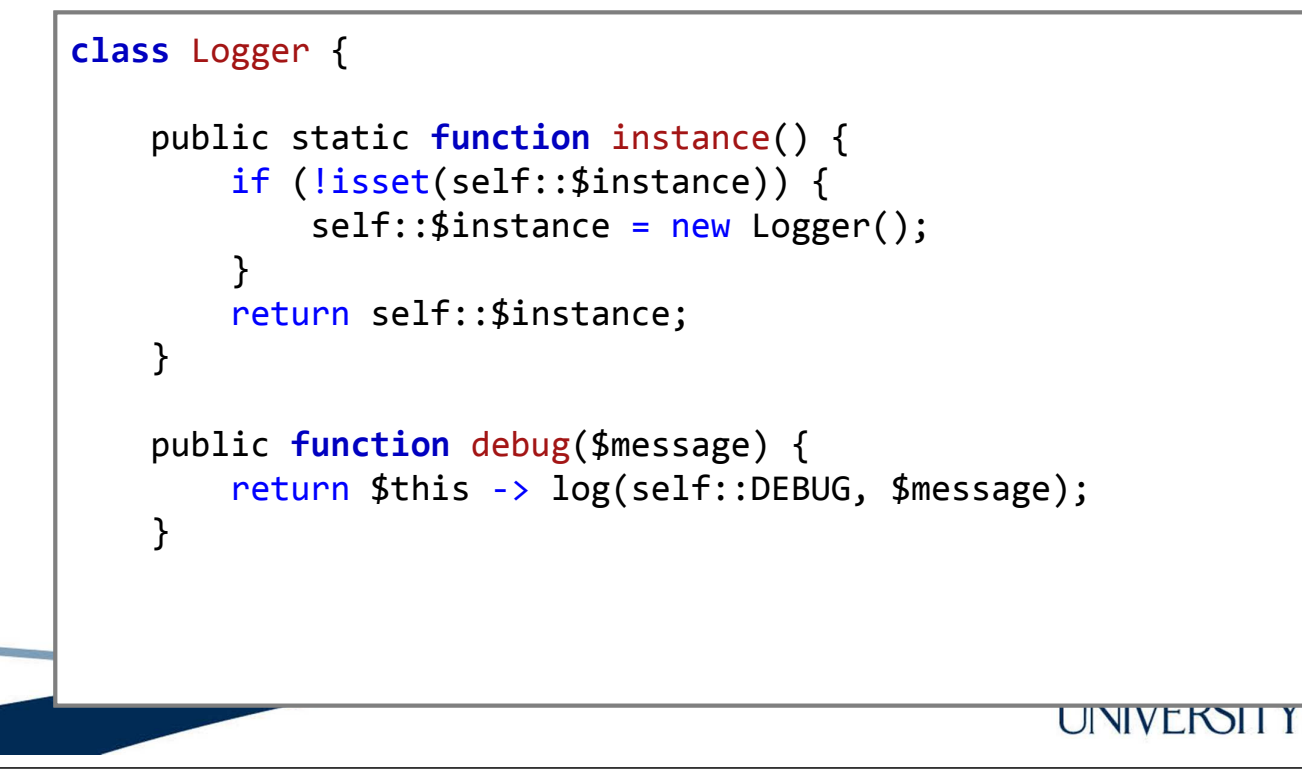

# Logging

47

.<br>ب

**UINIVERSIT Y** 

• Logging class include/Logger.inc

```
class Logger {
    public function info($message) {
        return $this -> log(self::INFO, $message);
    }
    public function warn($message) {
        return $this -> log(self::WARN, $message);
    }
    public function error($message) {
        return $this -> log(self::ERROR, $message);
    }
```
# Logging

#### • Logging class include/Logger.inc

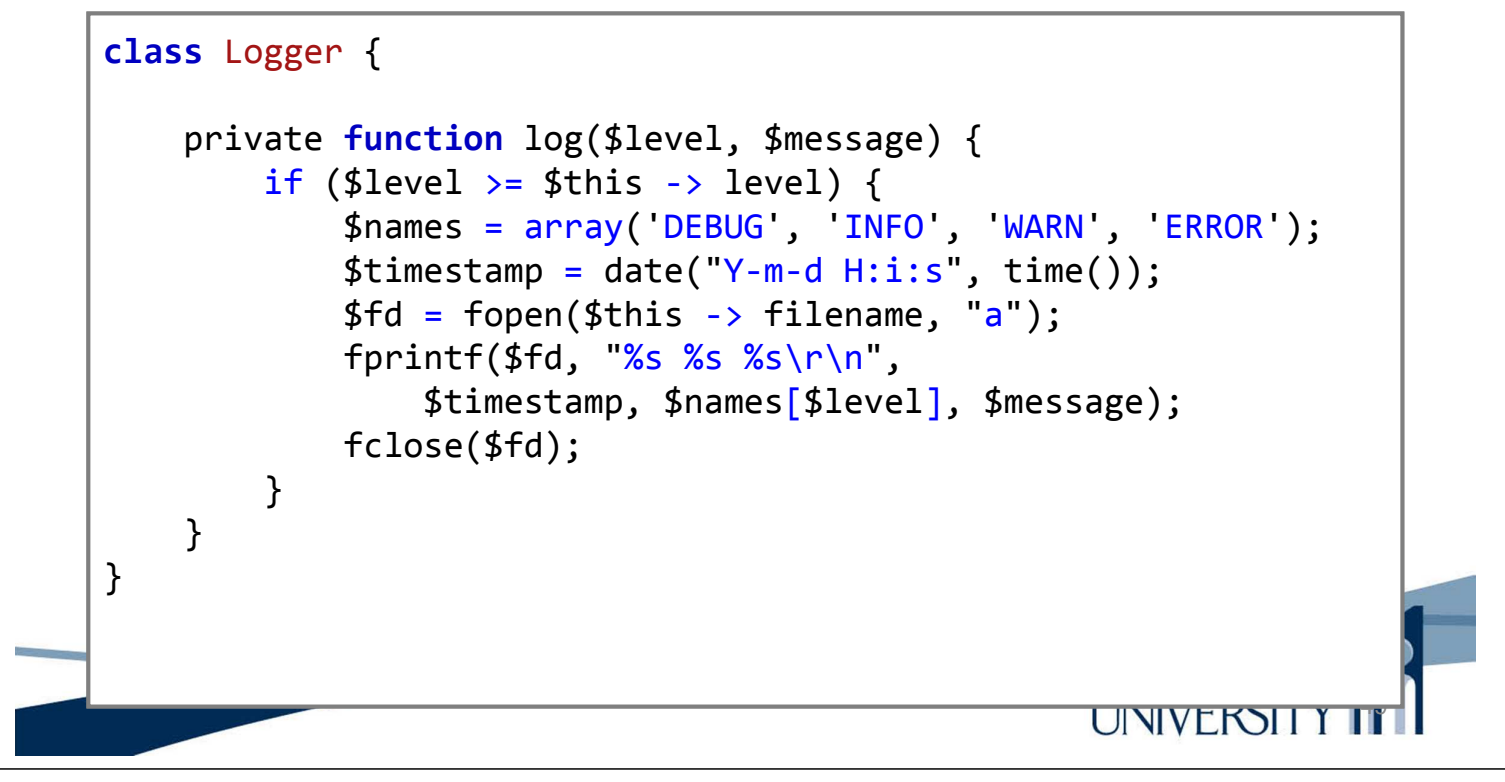

#### Using RBAC

• Inside controllers/todo.inc

```
function post add($params) {
    Authenticator::instance() -> ensure('create todo');
    $todo = safeParam($_REQUEST, 'todo', false);
    $todo = new Todo({$todo});$validator = $todo -> validate();if (!$validator \rightarrow hasErrors()) {
        $todo \rightarrow insert();
    }
    redirectRelative("index");
}
```
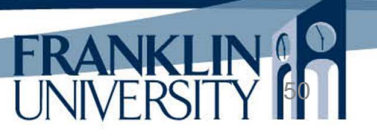

#### • Inside controllers/todo.inc

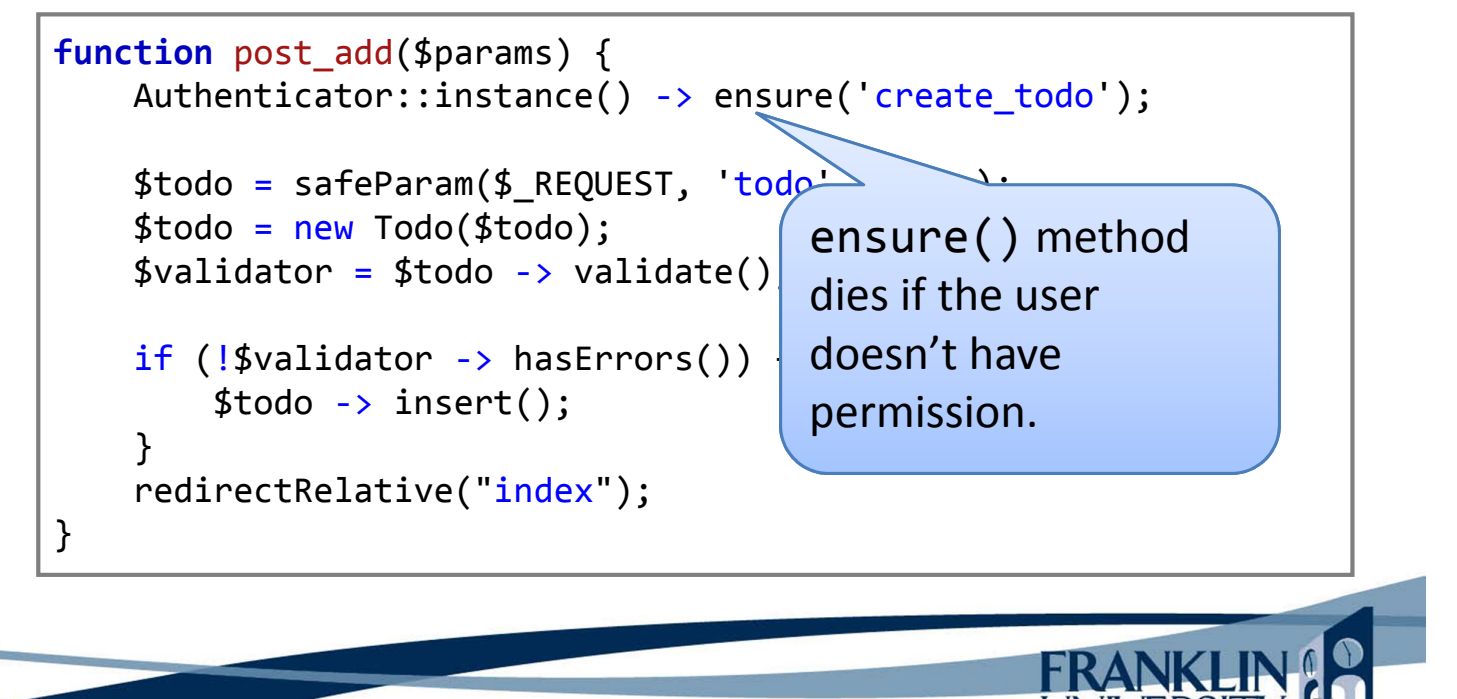

### Using RBAC

• Inside views/index.inc

```
[[ include_once ('include/Authenticator.inc'); ]]
%% views/header.html %%
<h1>{{$title}}</h1>
[[if (Authenticator::instance() -> can('create_todo')) : ]]
<form action="@@todo/add@@" method="post">
    <label for="description">Description:</label>
    <input type="text" id="description"
        name="todo[description]" />
    <input type="submit" value="Add" />
</form>
[[ endif; ]]
<h2>Current To Do:</h2>
<!-- remainder removed --><u>ي.</u>
                                                   UINIVERSIT Y
```
#### • Inside views/index.inc

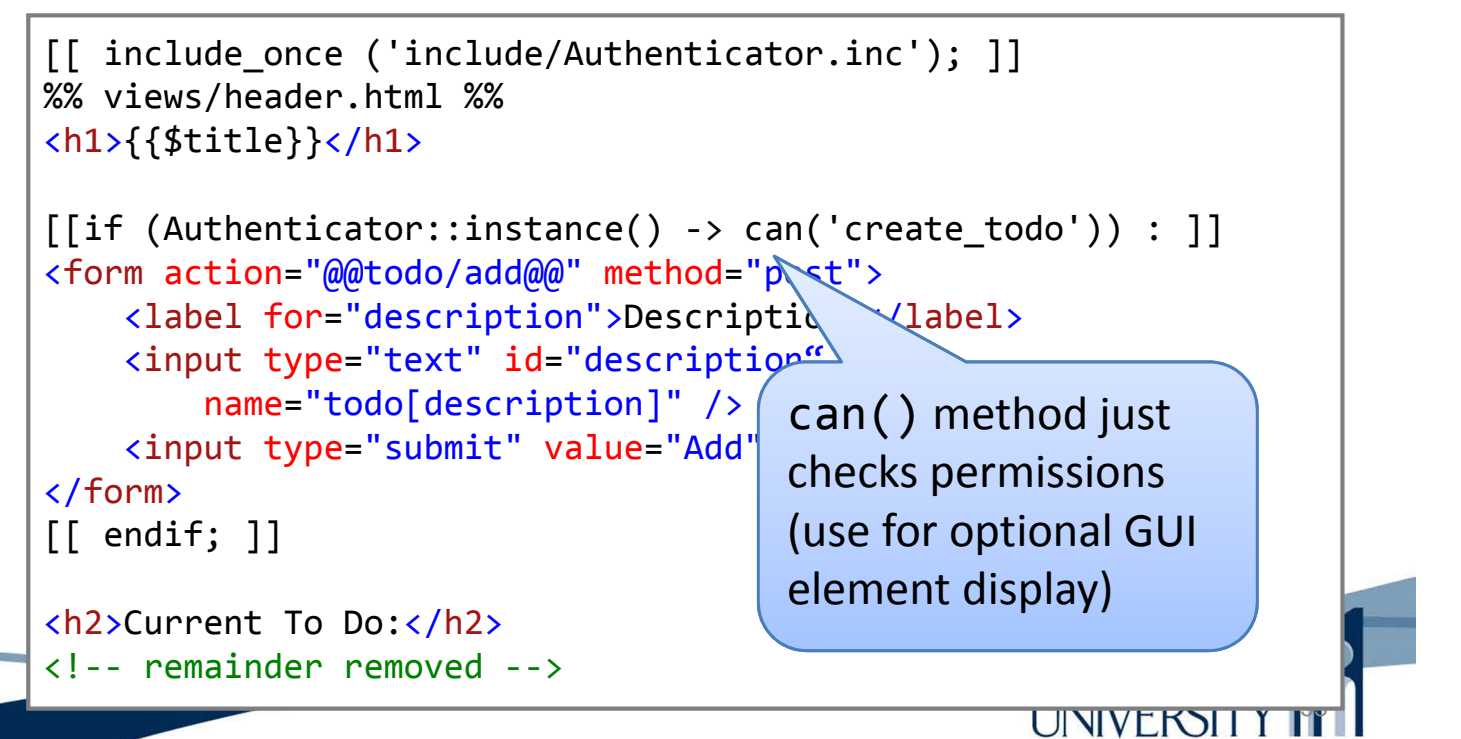

# Using RBAC

- Some checks need more logic than the Authenticator provides.
	- Controllers/user.inc

```
function post edit($params) {
    $user = safeParam($_REQUEST, 'user', false);
    $user = new User ($user);if (!Authenticator::instance() -> can('edit user')) {
        ensureLoggedInUserIs($user->getId());
    }
    // ...snip...
```
• More logic needed to bootstrap your application (e.g. creating groups/permissions)

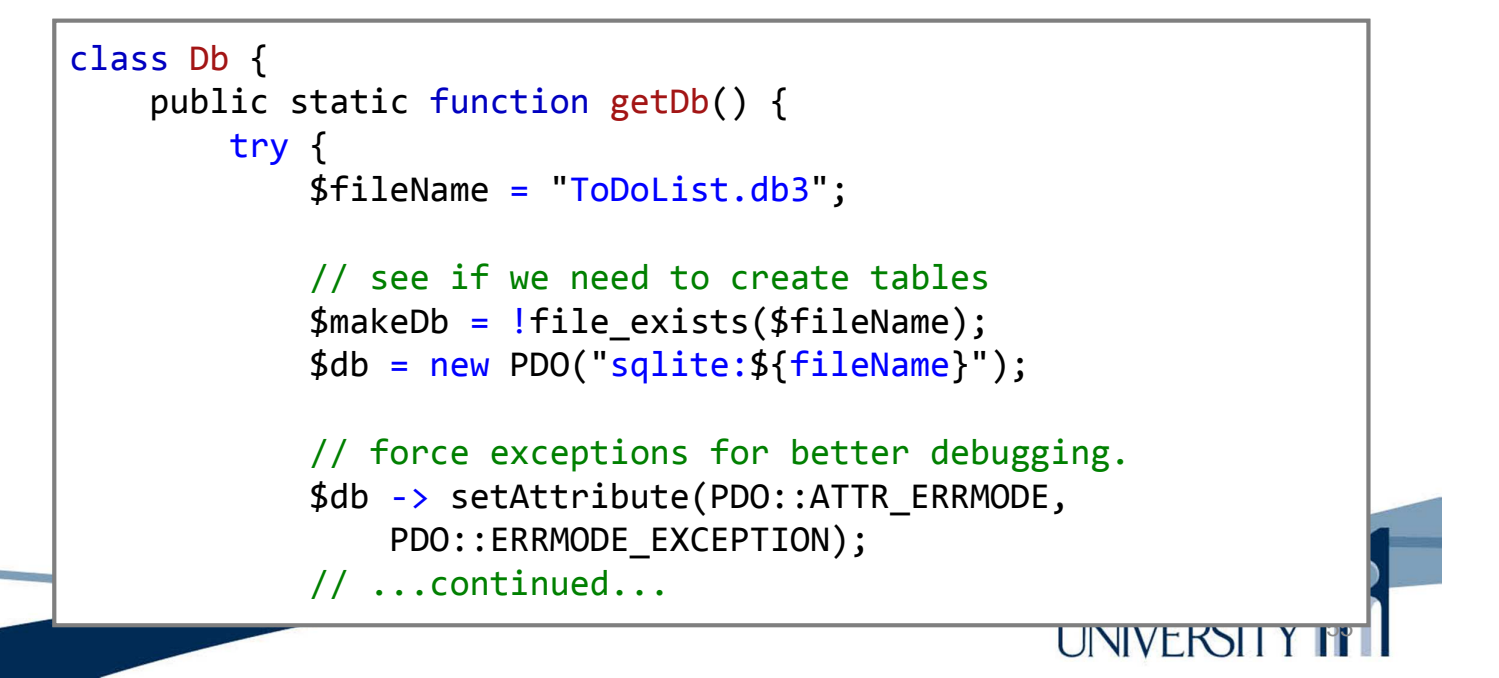

#### Using RBAC

• Bootstrapping the DB

}

```
// force cascading deletes on foreign keys
    $st = $db -> prepare("PRAGMA foreign keys = ON");$st \rightarrow execute();
    if ($makeDb) {
        self::makeTables($db);
        self::populateTables($db);
    }
} catch (PDOException $e) {
    die("Could not open database. " . $e ->
        getMessage());
}
return $db;
                                                          56
                                            UNIVERSIT
```
#### • Bootstrapping the DB

```
private static function makeTables(&$db) {
    Logger::instance() -> info("Creating tables");
    $statements = array("CREATE TABLE users (
            id INTEGER NOT NULL PRIMARY KEY AUTOINCREMENT,
            email TEXT NOT NULL,
            password TEXT NOT NULL,
            firstName TEXT NOT NULL,
            lastName TEXT NOT NULL)"); // more DDL cut...
    $db -> beginTransaction();
    foreach ($statements as $statement) {
        $st = $db -> prepare ($statement);$st \rightarrow execute();
    }
    $db -> commit();}
```
#### Using RBAC

#### • Bootstrapping the DB

```
58
private static function populateTables(&$db) {
    // create the permissions
    $userperms = array('create_todo', 'edit_todo',
        'delete_todo', 'view_todo');
    $adminperms = array('admin_page', 'edit_user',
        'delete user', 'view user');
    $permissions = array();$allperms = array($adminperms, $userperms);
    foreach ($allperms as $perms) {
        foreach ($perms as $name) {
            $p = new Permission( array('name' => $name));$p \rightarrow insert();
            $permissions[$name] = $p;}
    } // ...etc.
```
UNIVERSITY

- Bootstrapping the DB
	- Must also
		- Create the group "Users"
		- Assign permissions to Users
		- Create the group "Administrators"
		- Assign permissions to Administrators
		- Create a super-user
		- Add the super-user to Administrators

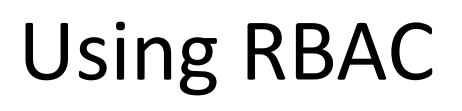

- Bootstrapping the DB
	- Must also
		- Create the group "Users"
		- Assign permissions to Users
		- Create the group "Administrators"
		- Assign permissions to Administrators
		- Create a super-user
		- Add the super-user to Administrators

Why must we do all this?

59

**FRANK** 

- Bootstrapping the DB
	- Must also
		- $\bullet$  Create the group
		- Assign permission
		- Create the group

A professional application has a mini-application built in just for walking the installing user through the

- Assign permission bootstrap process.
- Create a super-user
- Add the super-user to Administrators

#### Show me the code!

• Mini-markdown and the full source code for authentication/authorization are available at http://cs.franklin.edu/~whittakt/WEBD236/

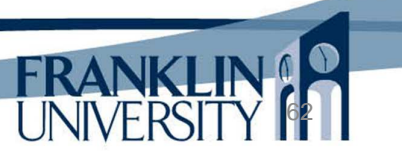

61

FRANK

# Solution to HW 8

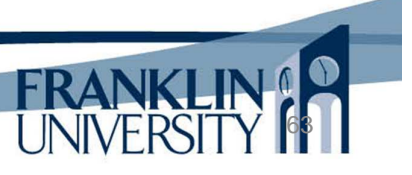

#### General Q & A

- Questions?
- Comments?
- Concerns?

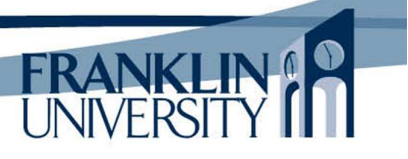